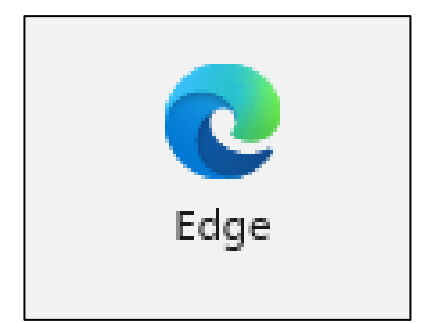

1

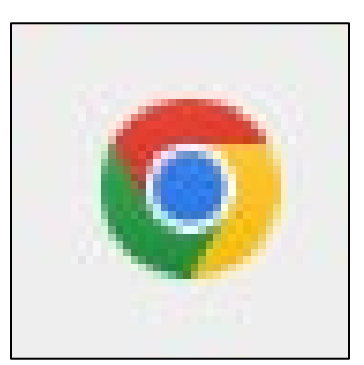

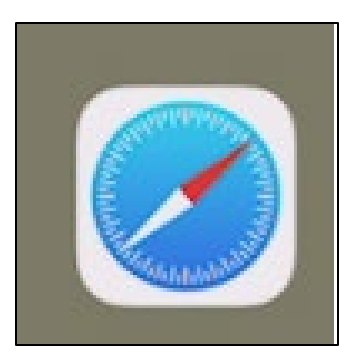

#### **Internet Browsers**

**Saturday, 2/24/24**

**Gail Weiss**

**gmweiss5@gmail.com**

## **Agenda**

#### ▶ Edge (Microsoft)

- $\blacktriangleright$  Icons
- **Menu**
- ▶ Favorites
- Settings
- Google Chrome
	- $\blacktriangleright$  Icons
	- **Menu**
	- Settings
	- Bookmarks

#### Safari (Apple IOS)

- ▶ Bookmarks
- ▶ Reading List
- $\blacktriangleright$  History
- ▶ Opening Additional Tabs
- ▶ Closing all Tabs

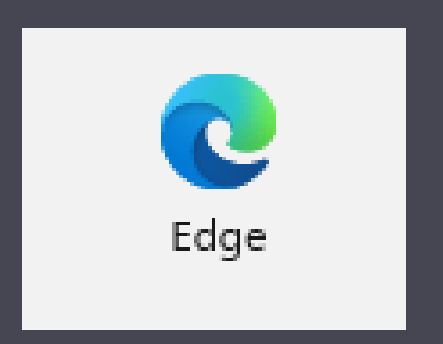

# Microsoft Edge

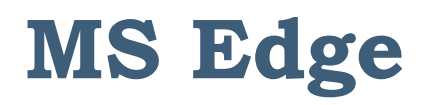

- ▶ Found on Windows Computers
- ▶ Microsoft Start is Home Page

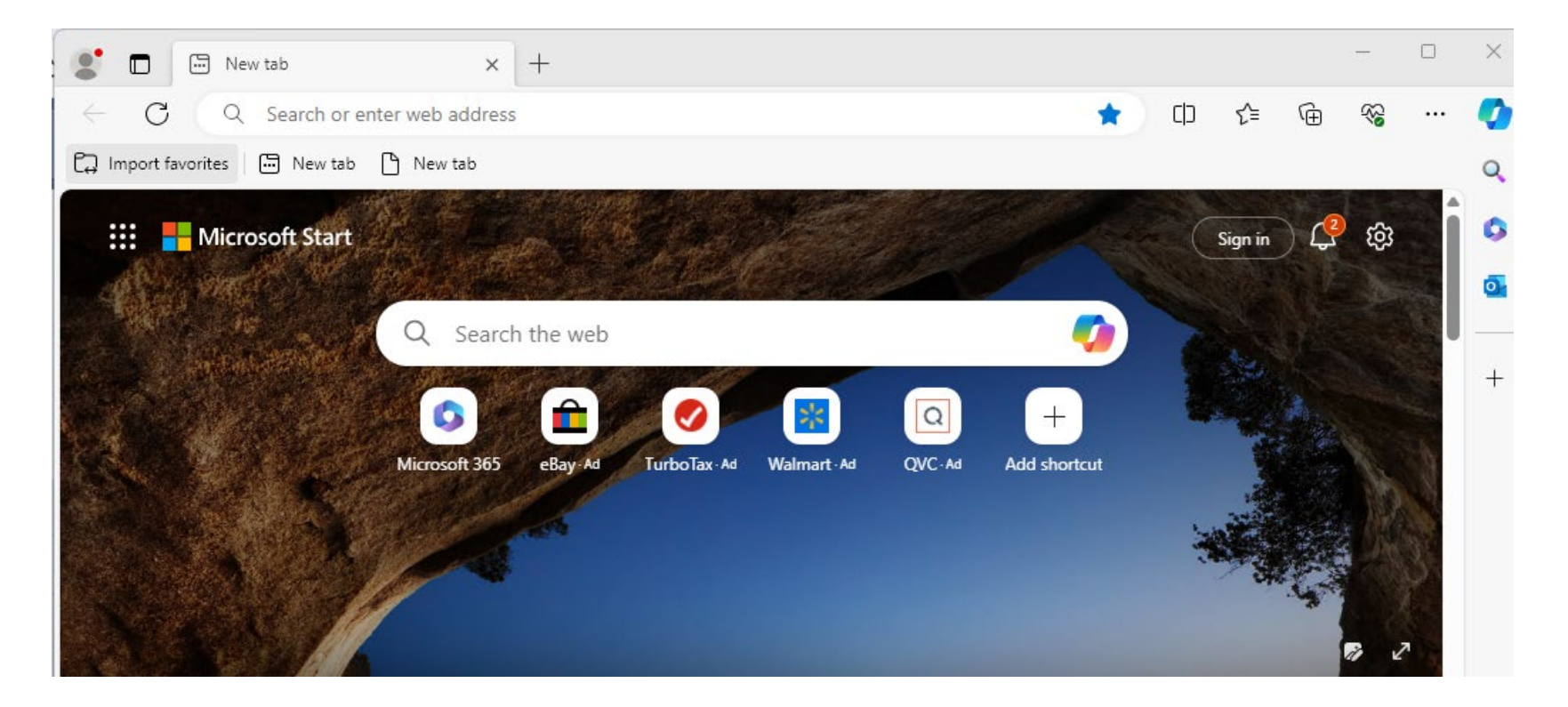

# **Edge - Icons in Upper Right Corner**

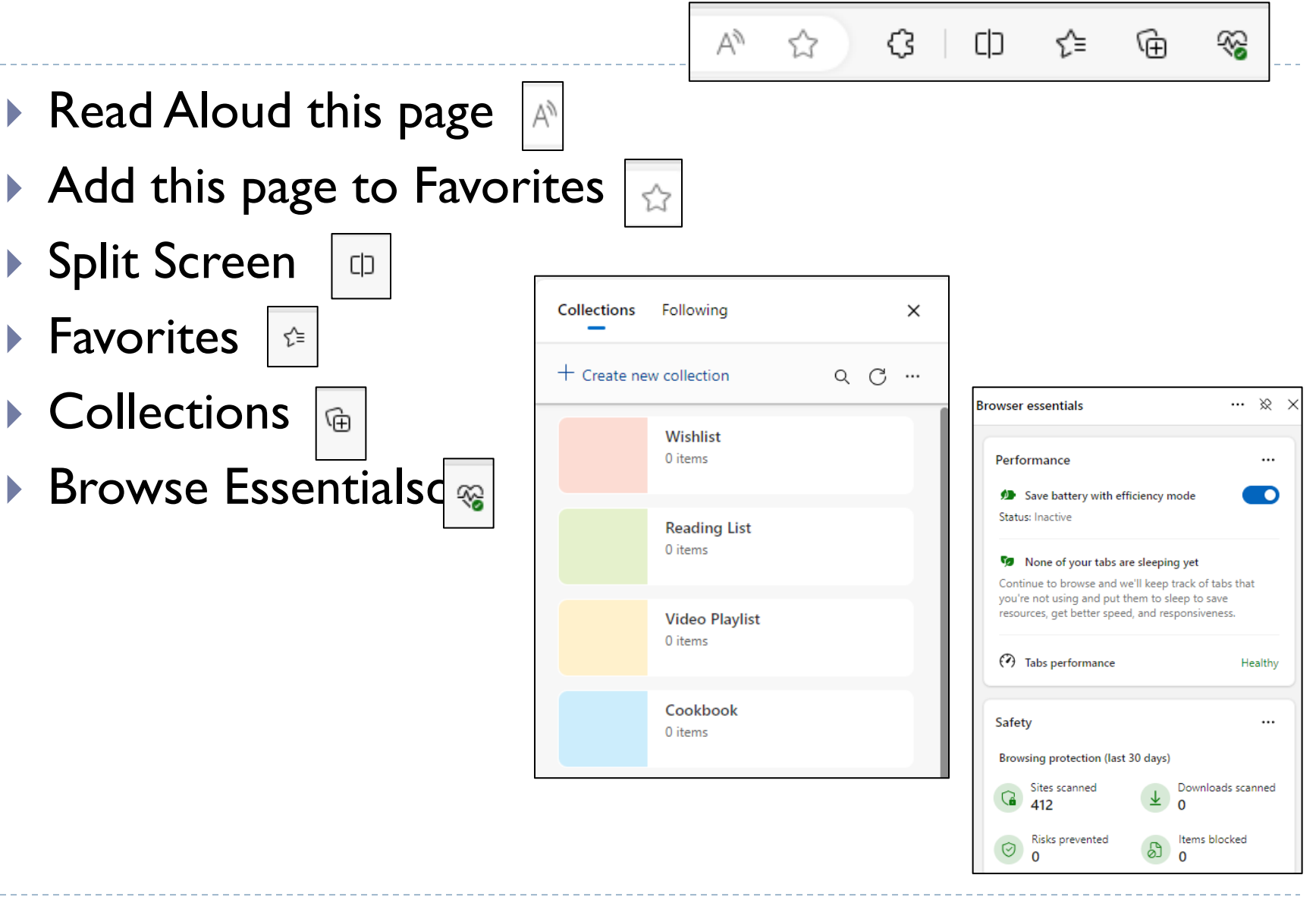

### **Edge's Menu**

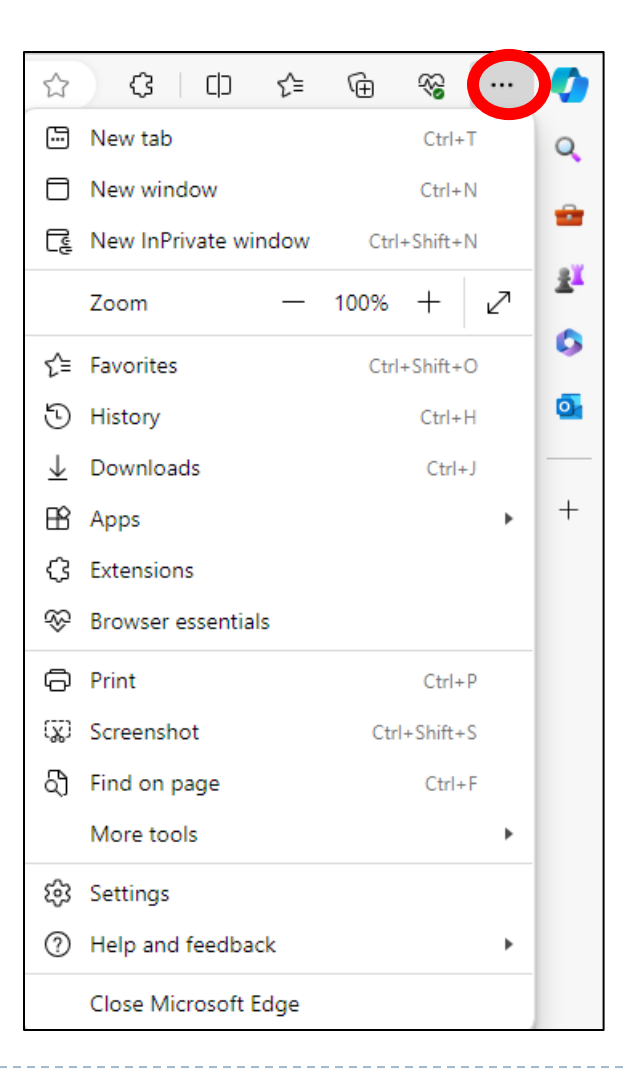

化电压

## **Edge's Favorites**

- ▶ Add this Page to Favorites ౕం
- Add Folder ි
- ▶ Restore Deleted Favorites

Q

- ▶ Search Favorites
- ▶ More Options

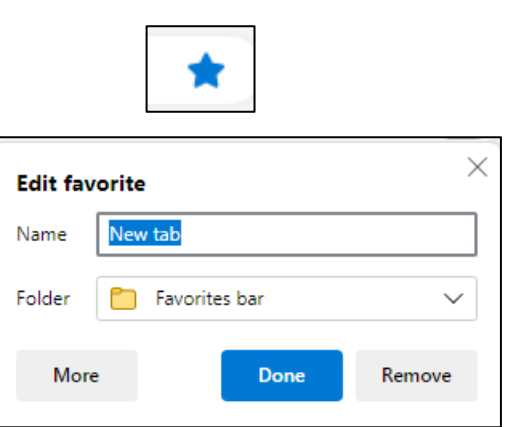

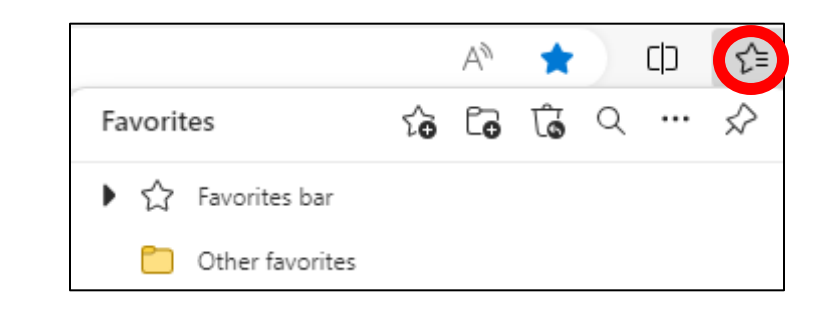

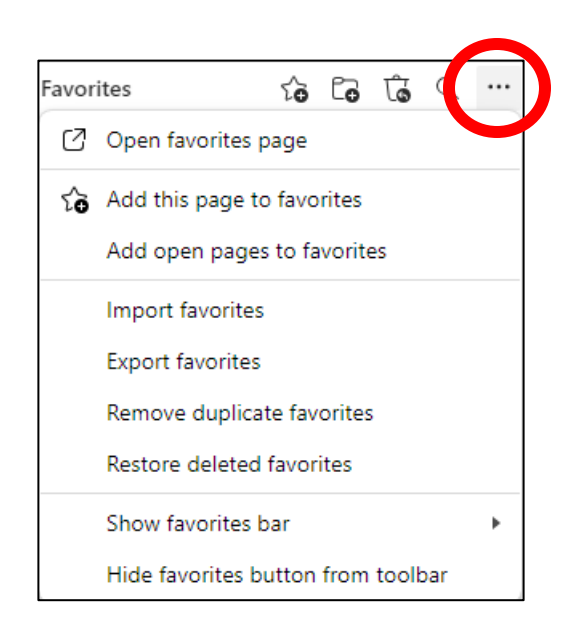

ڷۿ

## **Edge's Settings**

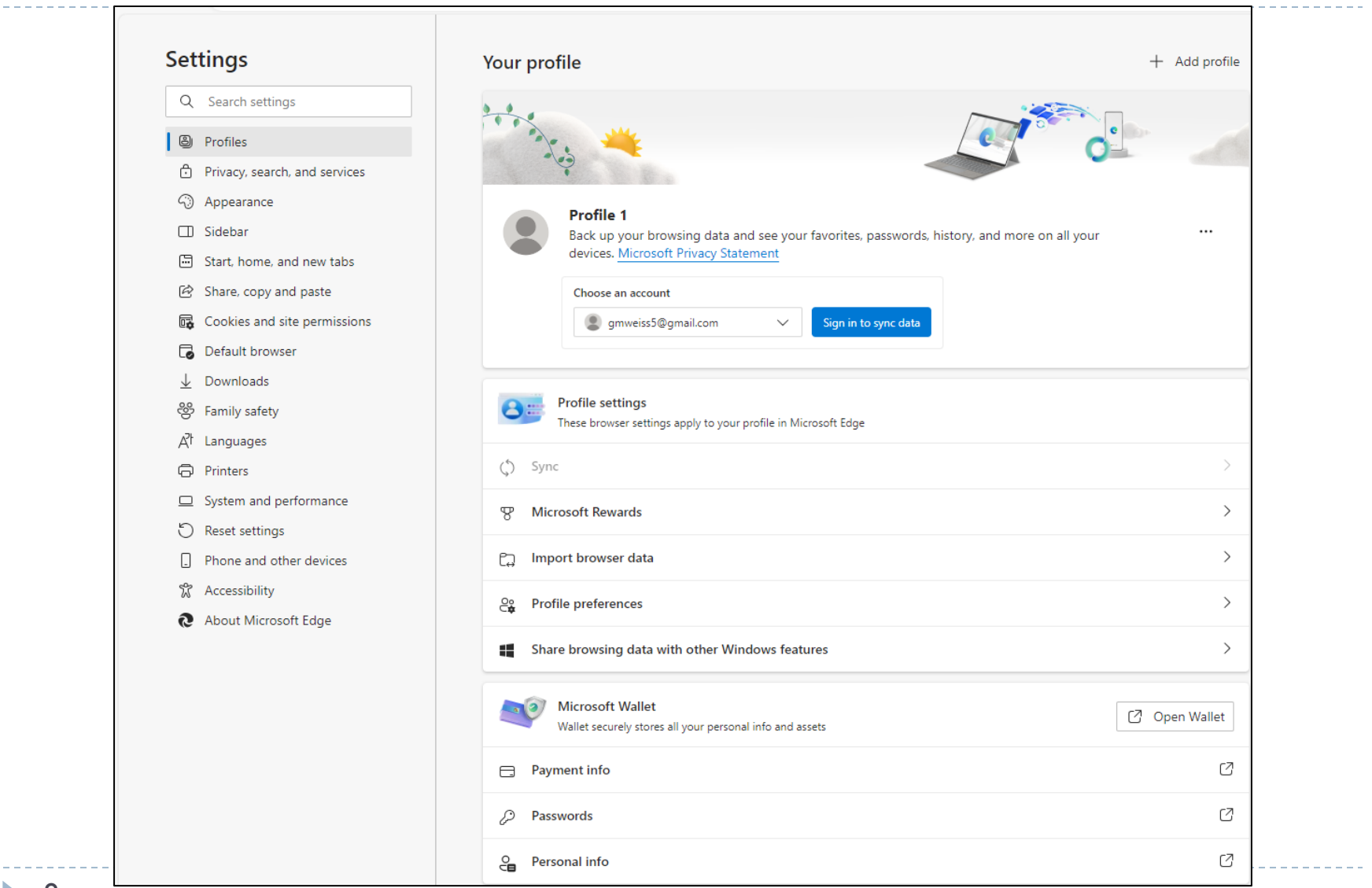

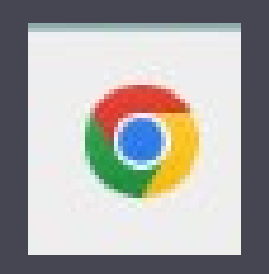

# Google Chrome

# **Google Chrome**

- ▶ Found on Windows PCs
- ▶ Found on Macs
- ▶ Found on iPhones
- ▶ Found on Androids
	- Google.com is the Default Home Page

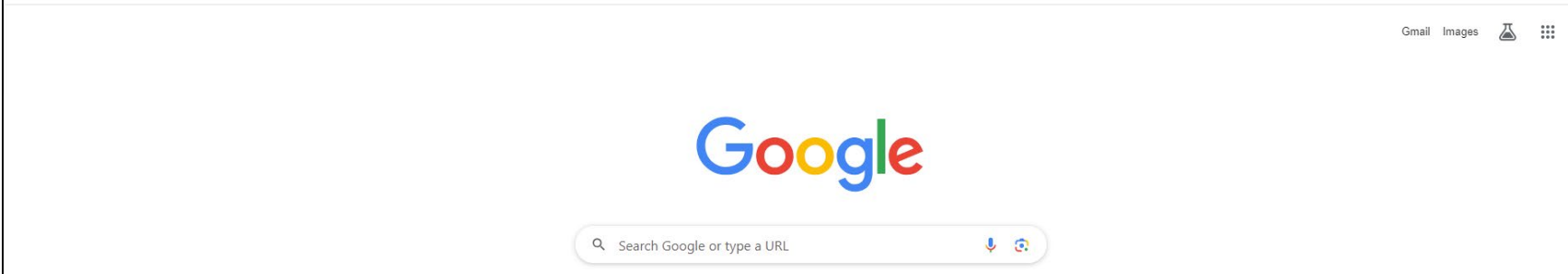

#### **Google - Icons in the Upper Right Corner**

- Bookmark
- ▶ Side Panel

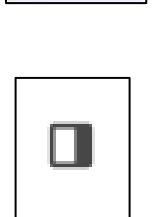

Google Account

 $\frac{1}{2}$ 

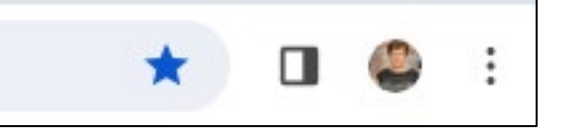

▶ Menu

## **Google's Menu**

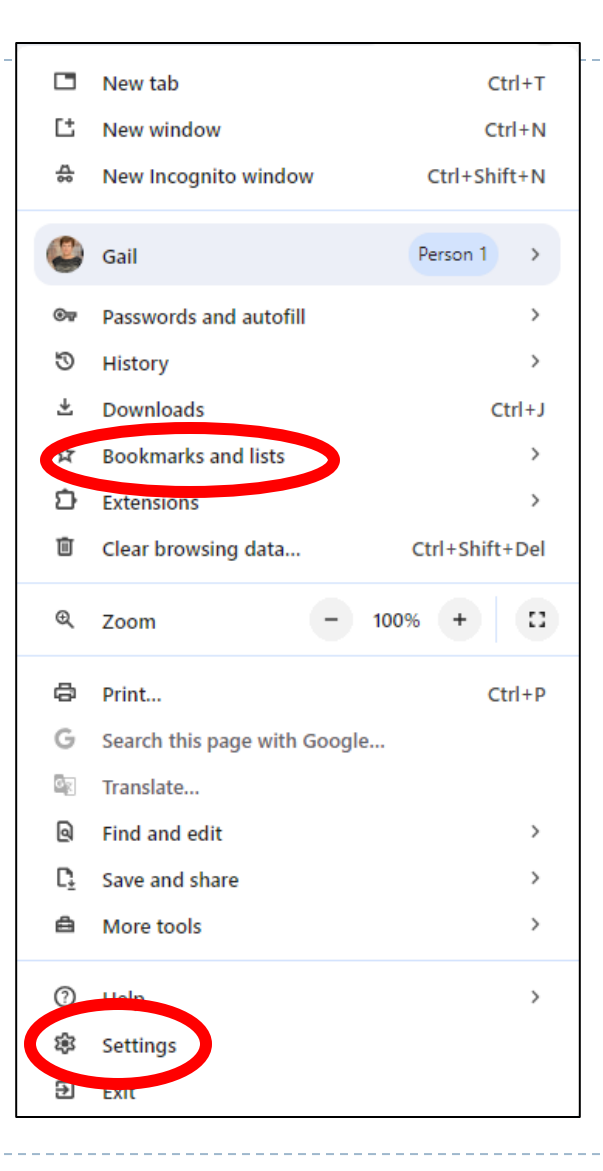

ь

### **Google's Bookmarks**

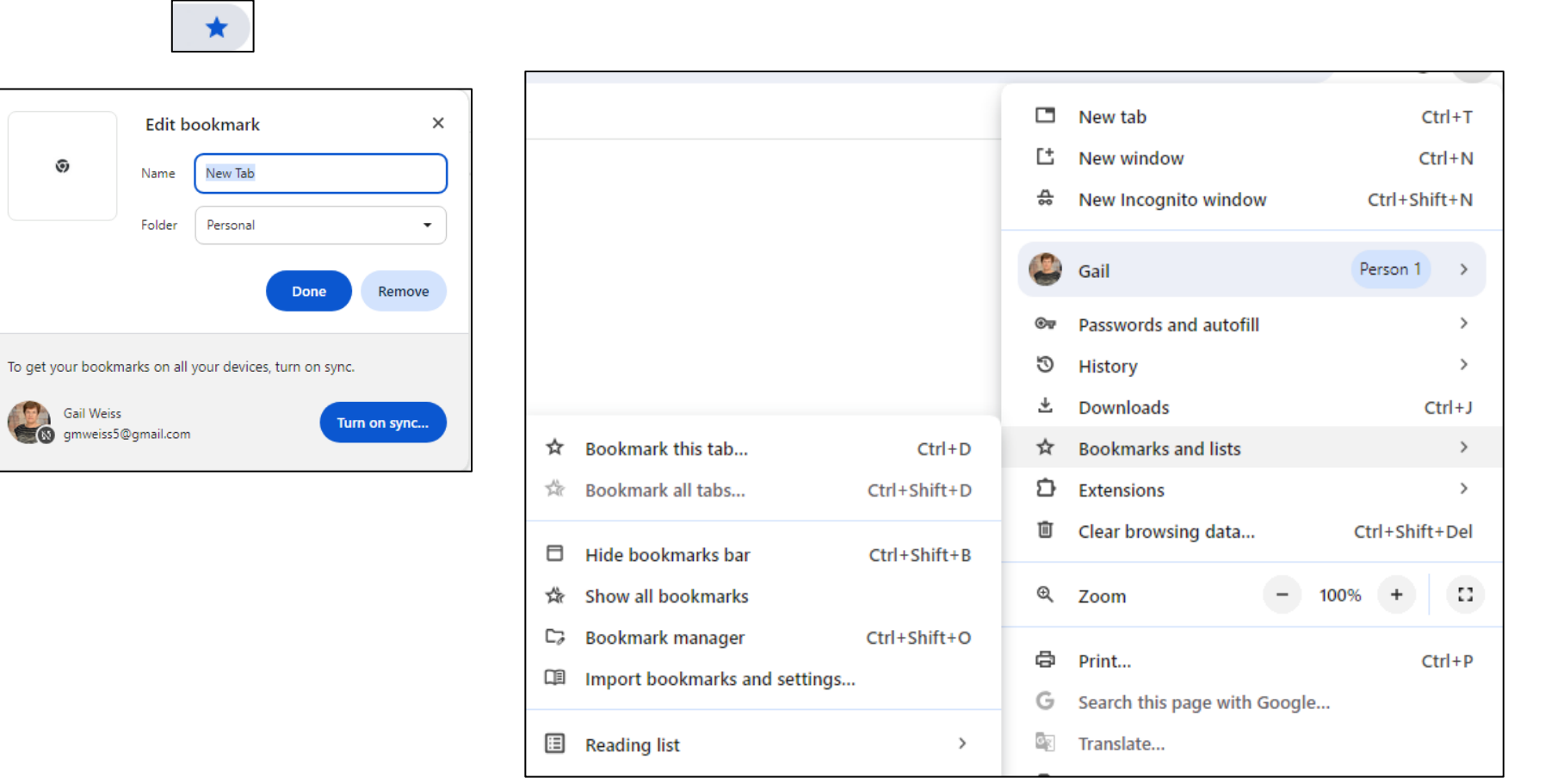

 $\blacktriangleright$ 

## **Google's Settings**

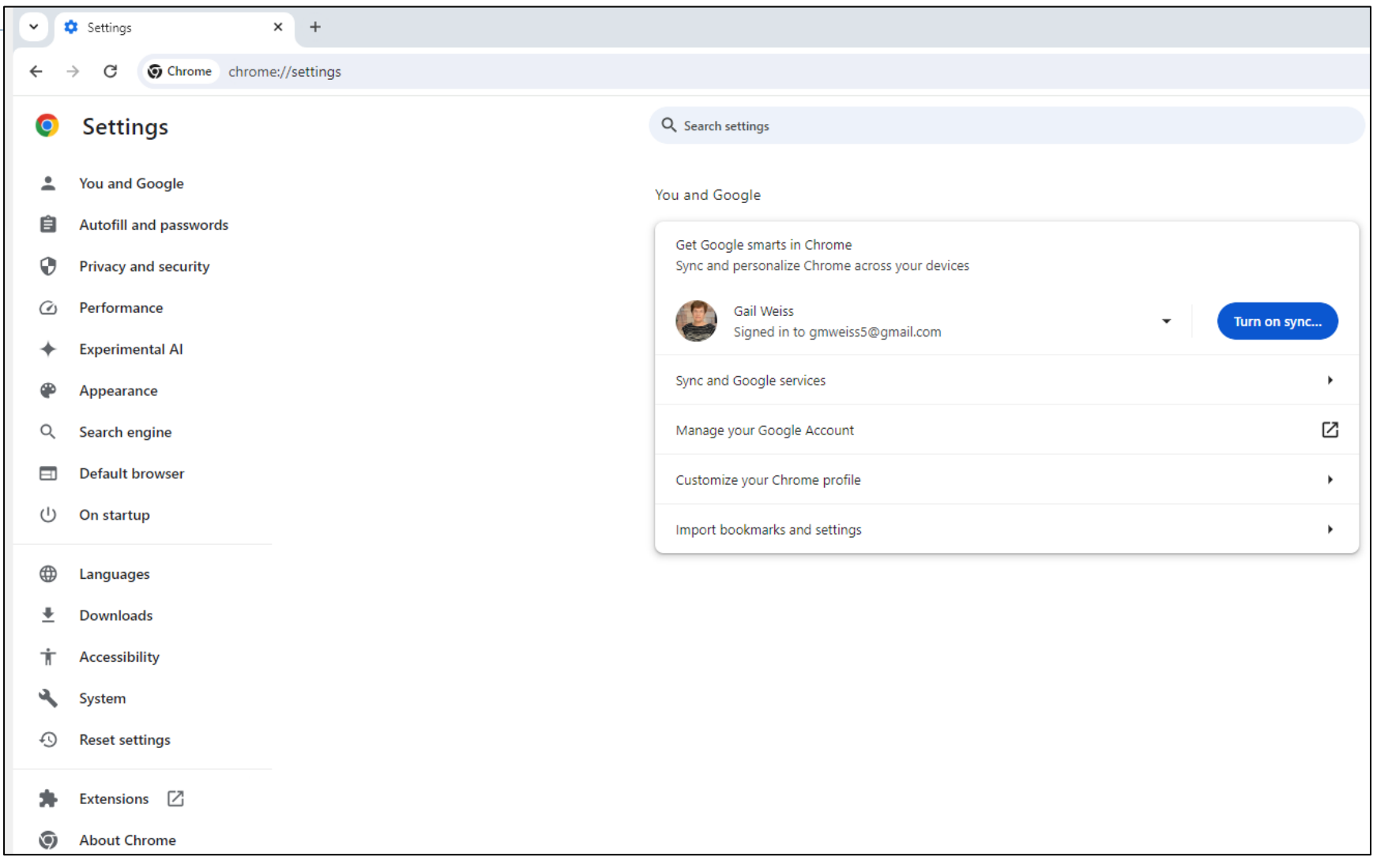

 $\blacktriangleright$ 

## **Google's Turn On Sync**

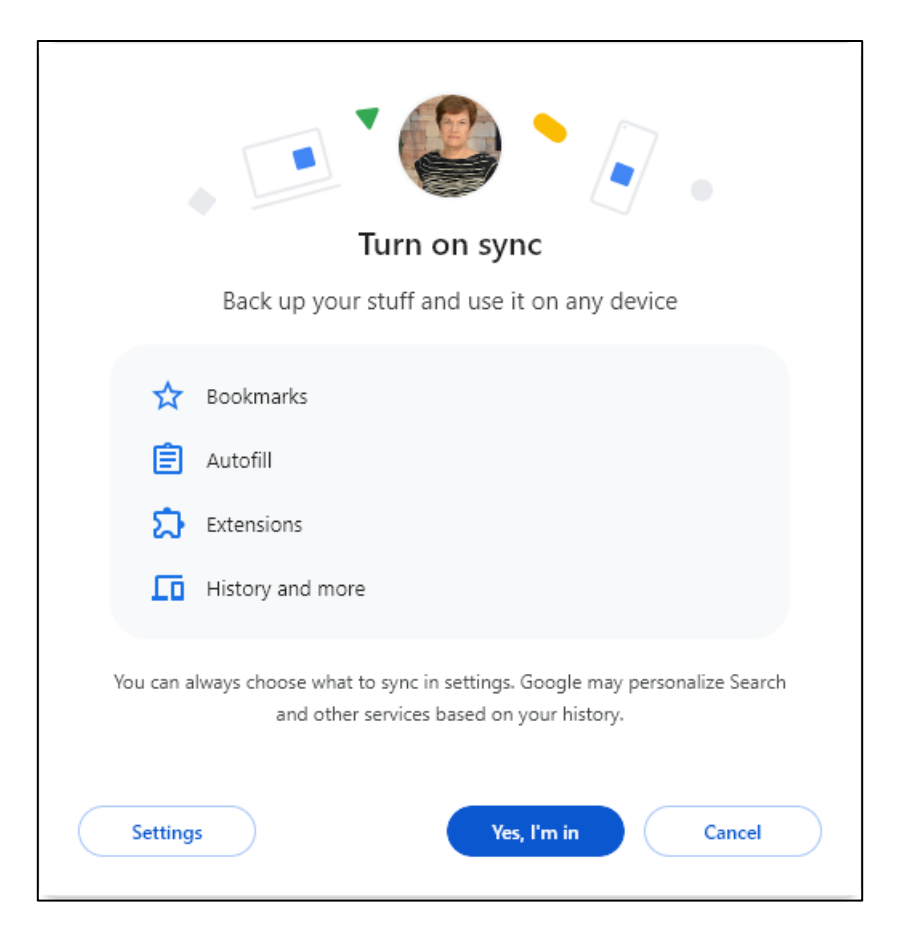

# **Google Chrome on the iPhone**

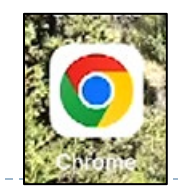

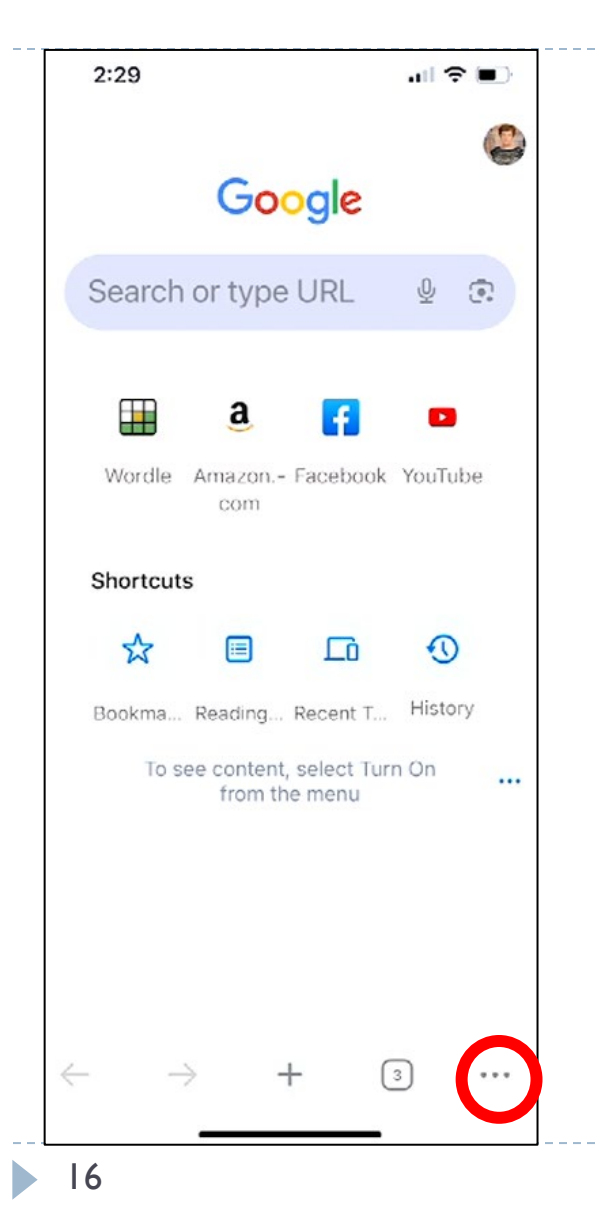

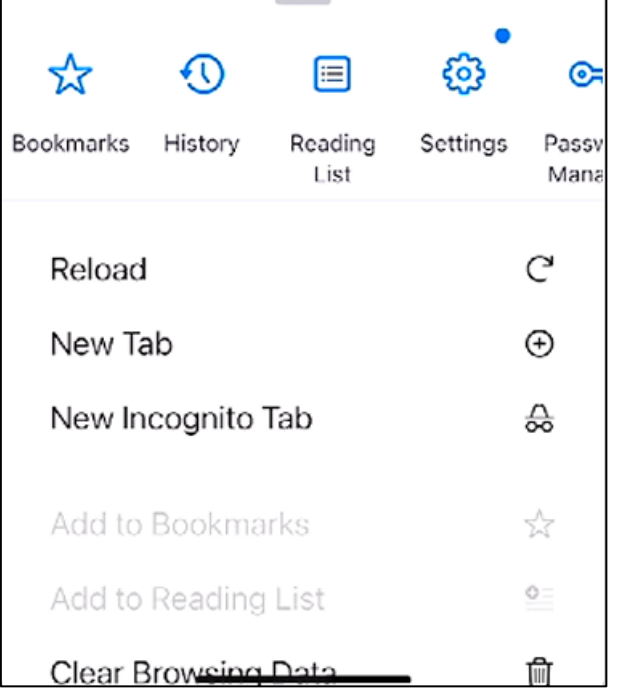

-----------------

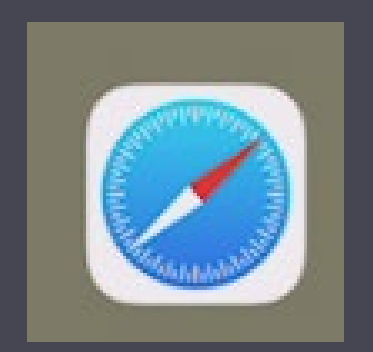

# Safari (Apple)

# **Safari (Apple)**

- **Found on iPhones** 
	- ▶ Found on Macs

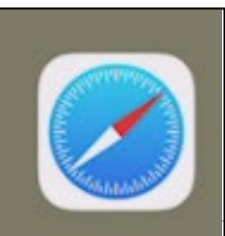

D.

## **Safari on iPhone – Icons Below**

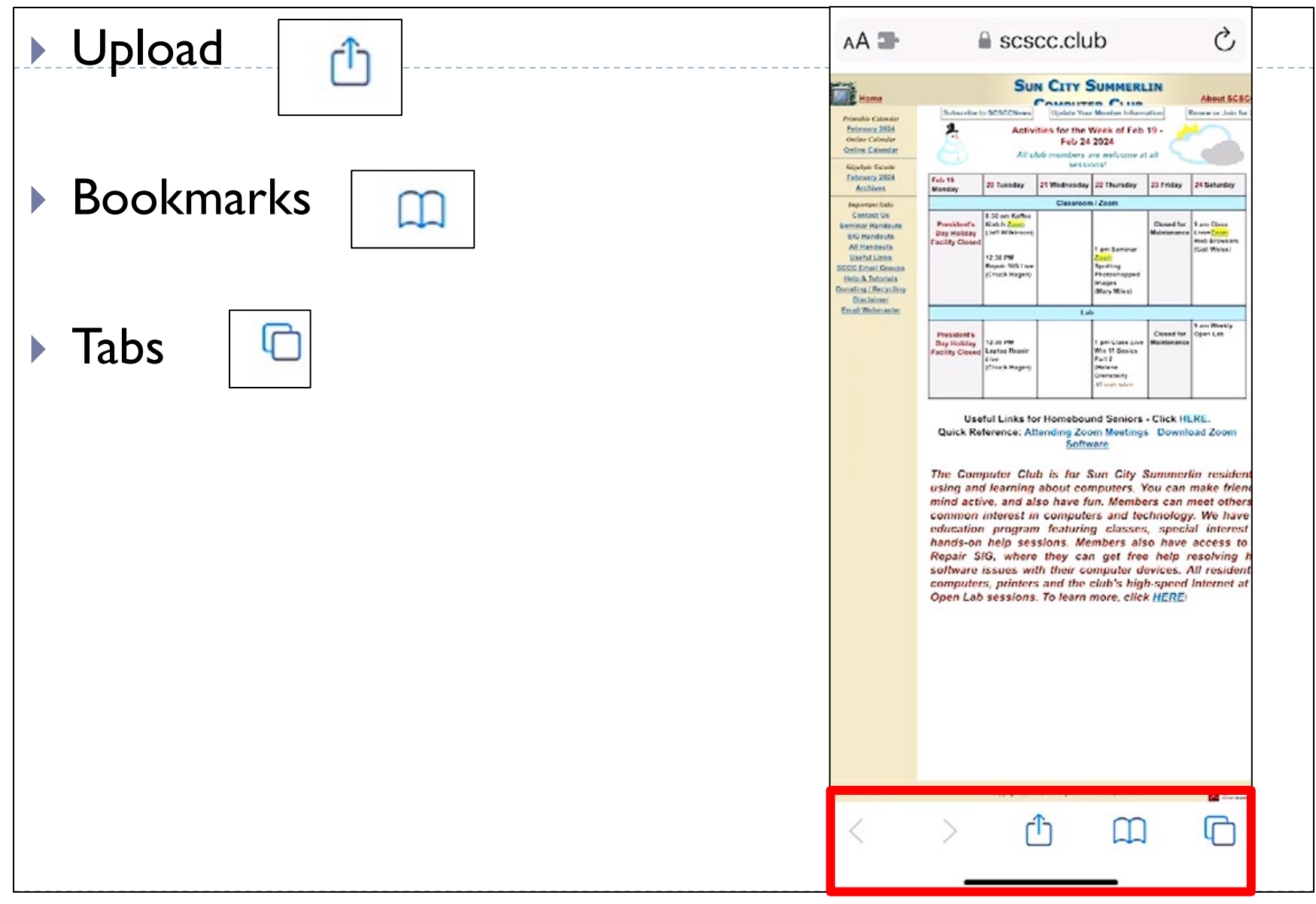

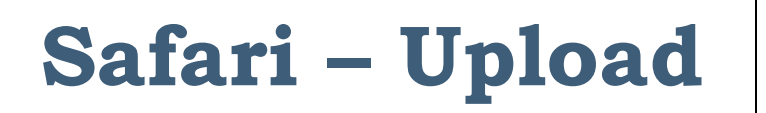

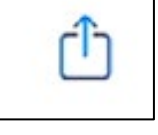

▶ You can message or email your contacts the URL of a website

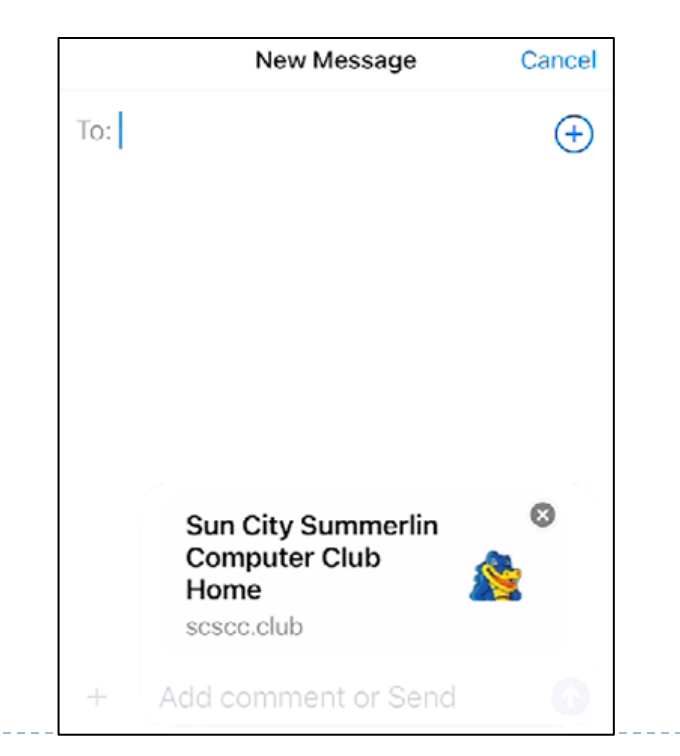

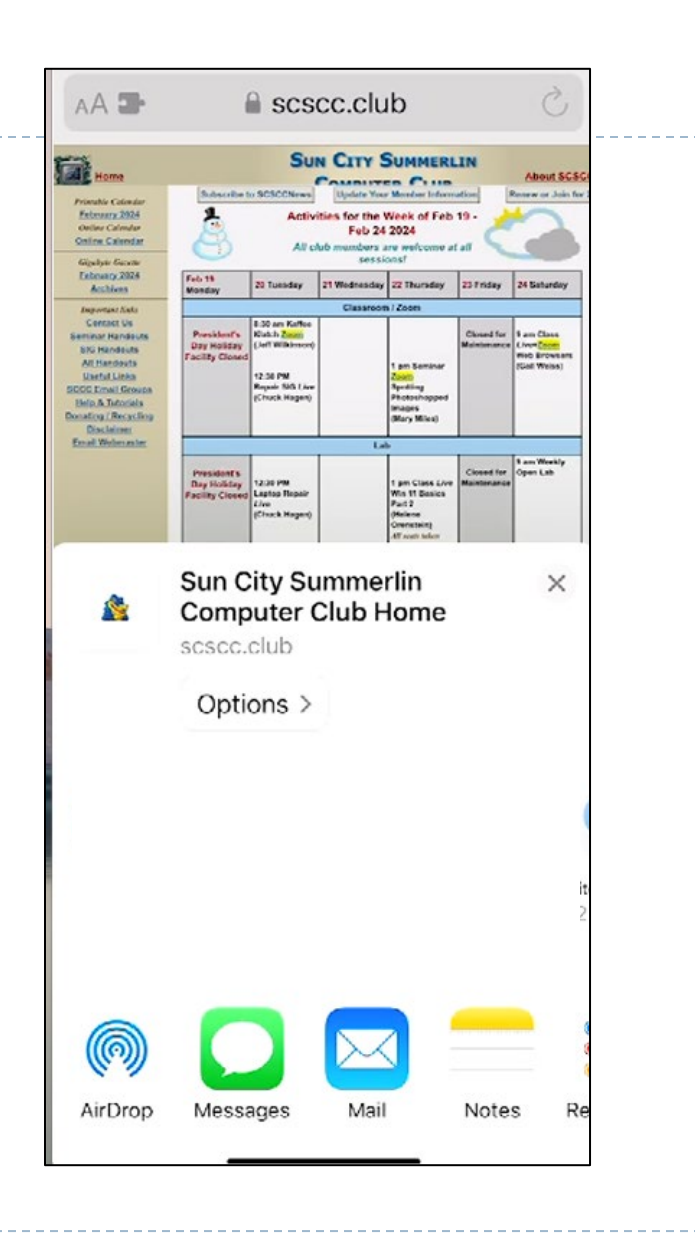

## **Safari - Bookmarks**

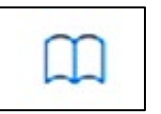

- **Hold down the Bookmark icon below**
- ▶ Add a website as a bookmark

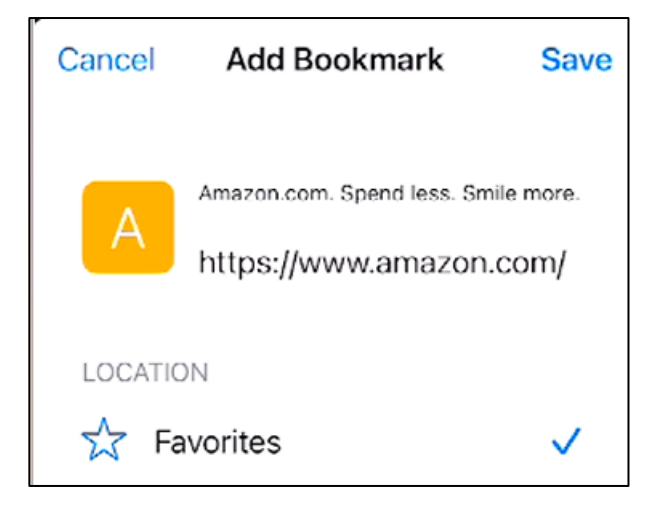

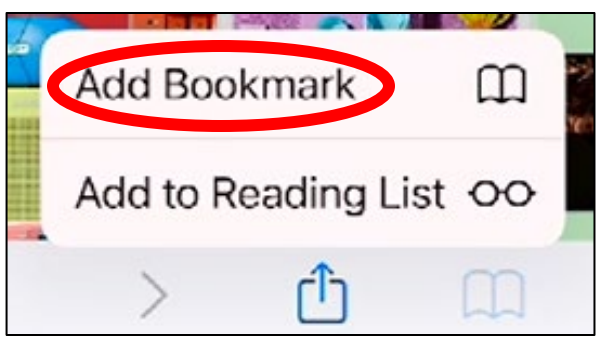

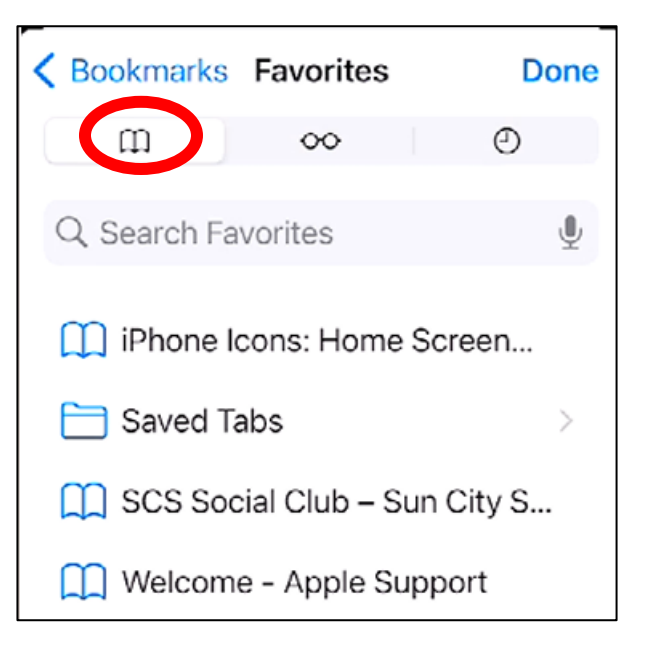

### **Safari – Reading List**

▶ You also have the ability to add a site to your **Reading** List to refer back to when you have time to read a

lengthy article

Another popular restaurant chain files Chapter 11 bankruptcy

Story by Daniel Kline . 8h

estaurants normally fail because their operators make massive financial mistakes. You can go broke running a popular eatery if you get your food and labor costs wrong.

That happens fairly often because people often open restaurants based on passion instead of smart business logic. They go into the business because they have money and a dream.

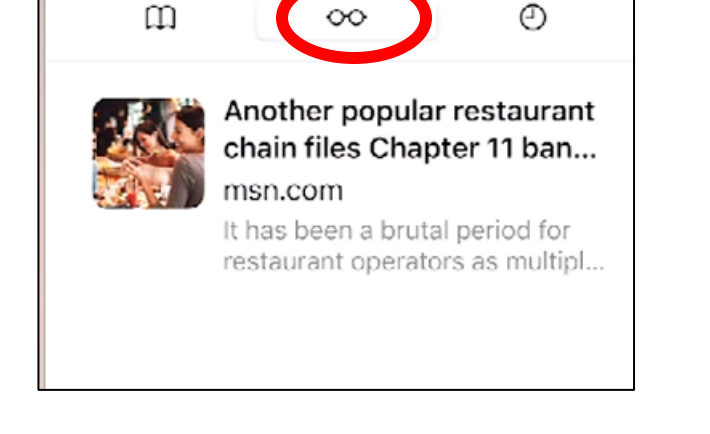

**Reading List** 

**Done** 

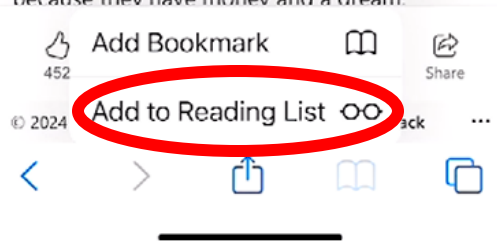

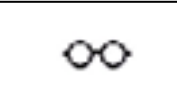

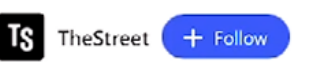

# **Safari - History**

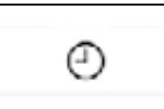

- ▶ Click on the History icon to view all previous sites that you visited.
- ▶ You may want to "Clear" the History from time to time in the intervals listed.

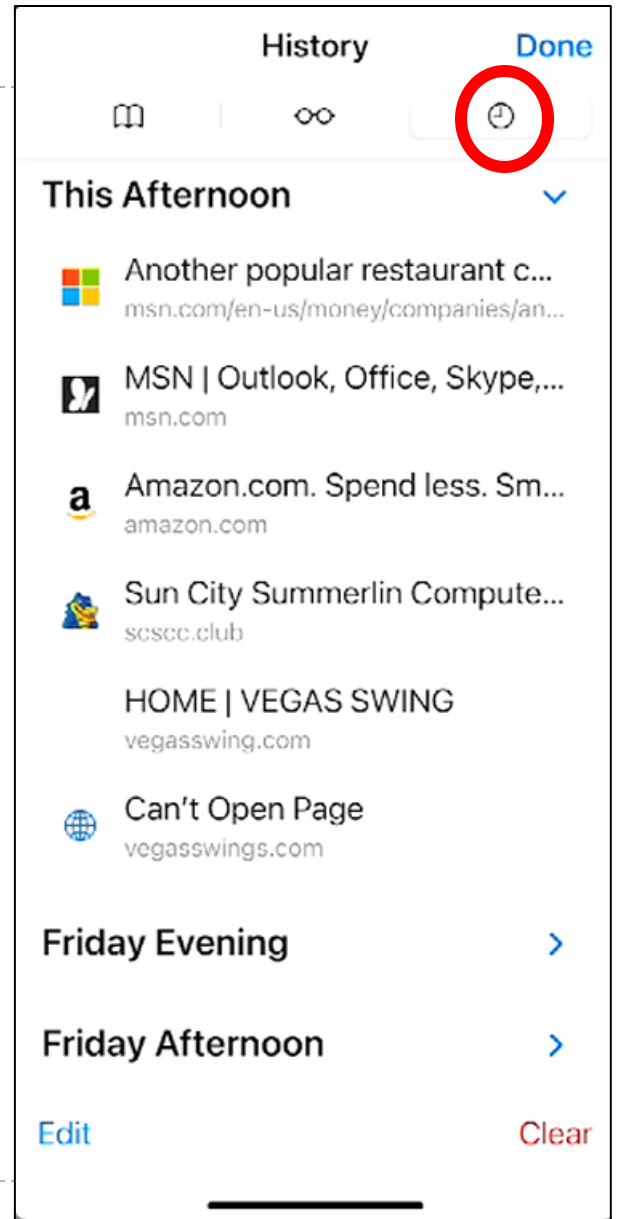

# **Safari – Opening additional Tabs**

- ▶ Click on the Open Window button
- ▶ Then click on the Plus sign

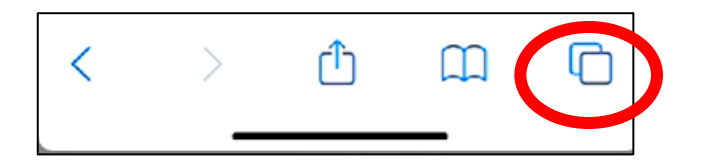

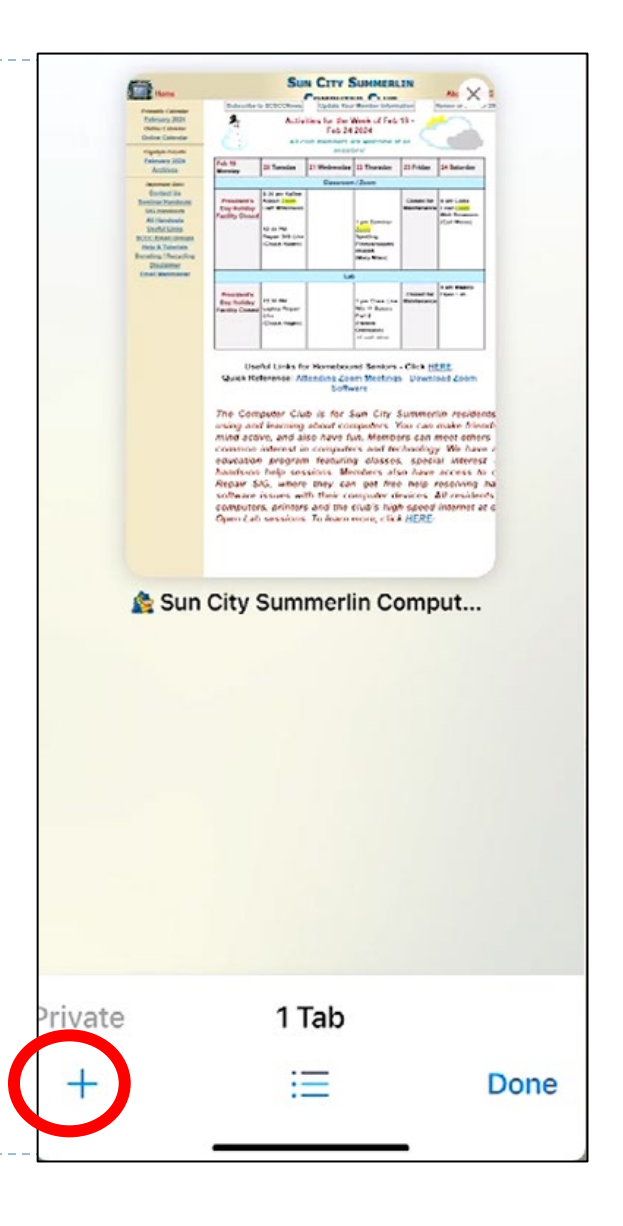

### **Safari – Opening additional Tabs (cont'd)**

- ▶ Search for the additional website
- ▶ The other website will appear
- $\triangleright$  To close the website, click the X in the upper right corner

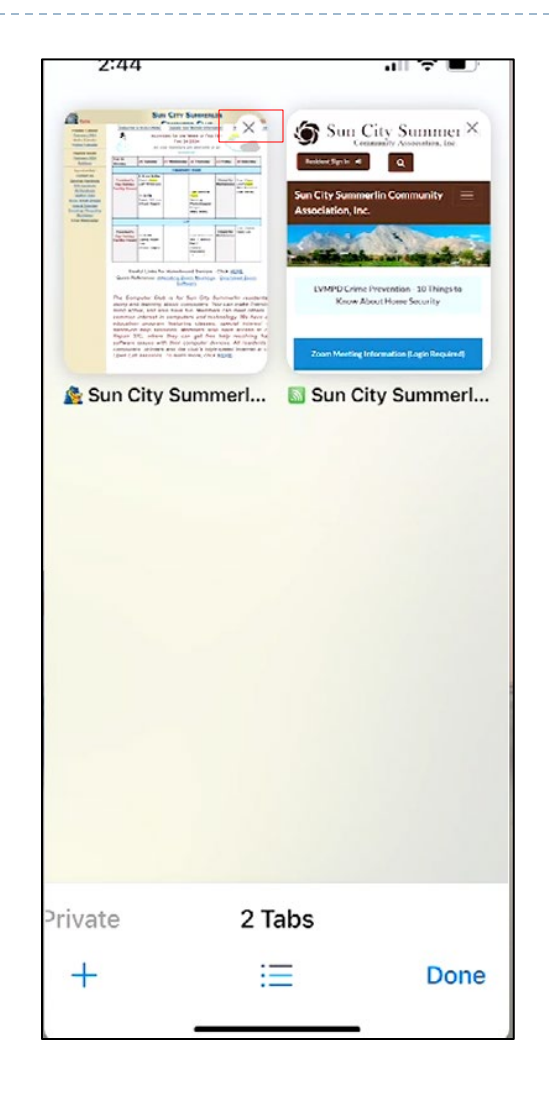

## **Safari – To Close All Tabs**

- **Hold down the Tab icon**
- ▶ Select Close All

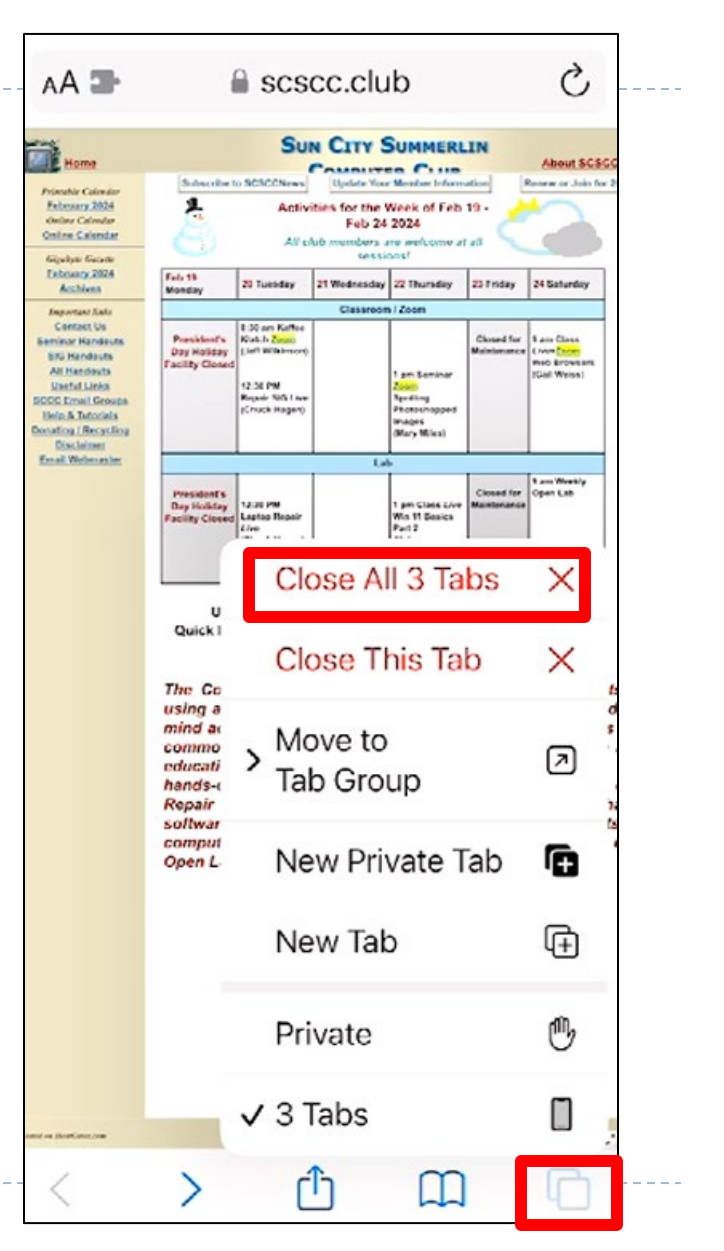